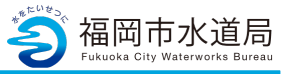

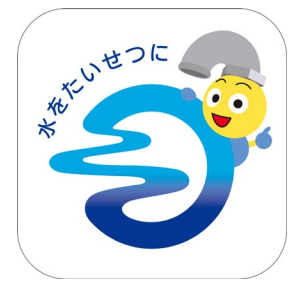

## **アプリの起動**

アプリインストール時に追加されたアイコンを タップし、アプリを起動します。 起動するとログイン画面が表示されます。

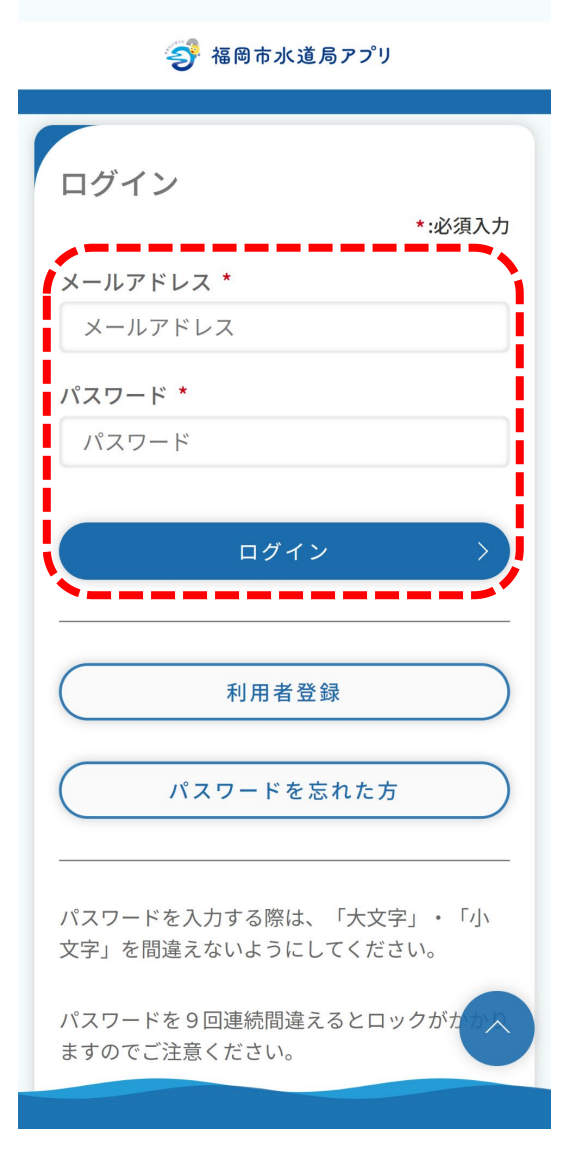

### **ログイン画面の起動**

既にアカウントをお持ちの方は、 メールアドレス・パスワードを入力し、 ログインボタンをタップすると、ログインできます。

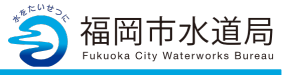

今 福岡市水道局アプリ

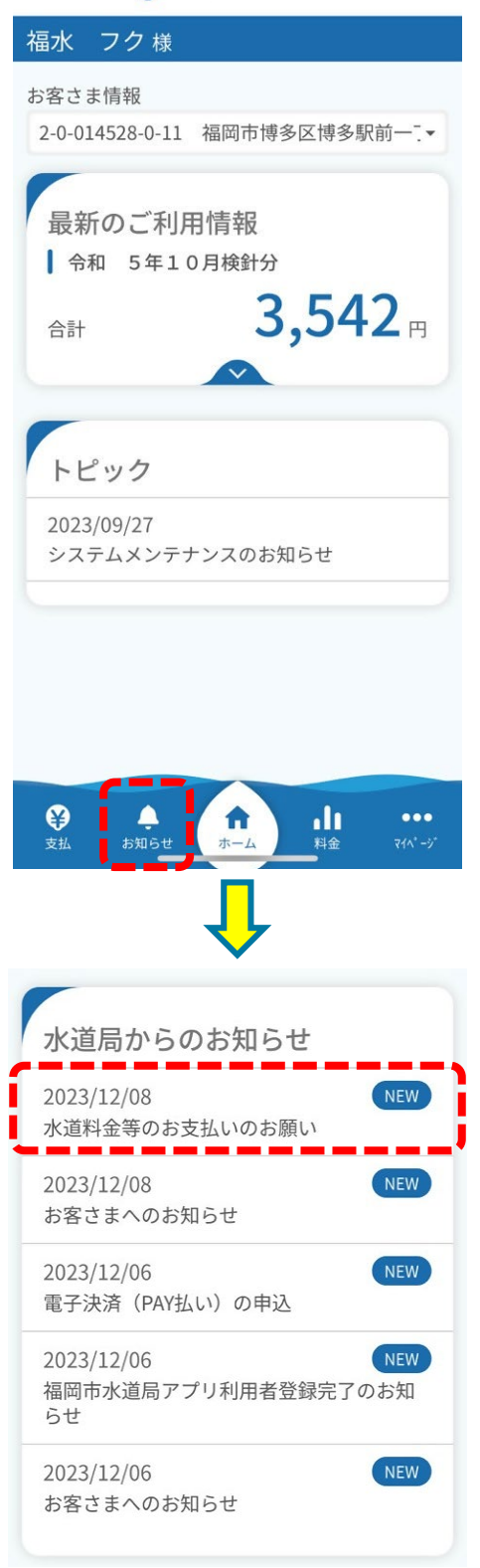

**お知らせの確認**

「お知らせ」をタップします。

「スマホ決済(PAY払い)」の申込が完了していた場合、 水道料金等の請求日に「水道料金等のお払いのお願い」 が通知されます。

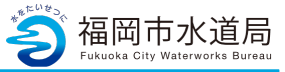

#### 今 福岡市水道局アプリ

#### 福水 フク様

水道料金等のお支払いのお願い 公開日時 2023/12/08 15:00:00

上下水道部水道窓口クラウドサービス 「アプリ名称」をご利用いただき、ありが とうございます。

お客様がご使用されております、ご使用 場所の水道料金等の請求を通知しました。 表示された金額をご確認いただき、支払 期限までにお支払いください

https://daax4eues1zsj.cloudfront.net/(別 ウィンドウで開きます)

発行·運営:福岡市水道局

※この通知にお心当たりのない方、または ご不明な方は下記までお問い合わせくださ  $U_0$ 

福岡市水道局 お客さまセンター 電話: 092-532-1010 mail: info-suido@city.fukuoka.lg.jp 電話受付時間:

平日午前8時45分から午後5時30分まで 土曜午前9時00分から午後5時00分まで ※日曜、祝日、年末年始 (12月29日~1 月3日)は受け付けておりません。

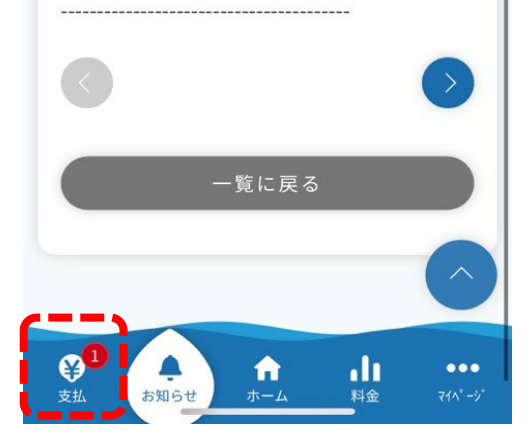

### **お知らせの確認**

通知内容の詳細です。

「水道料金等のお払いのお願い」が通知されると、 PayPayで支払いが可能となります。 画面下部の「支払」をタップし、明細一覧をご確 認ください。

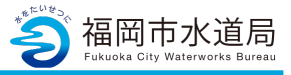

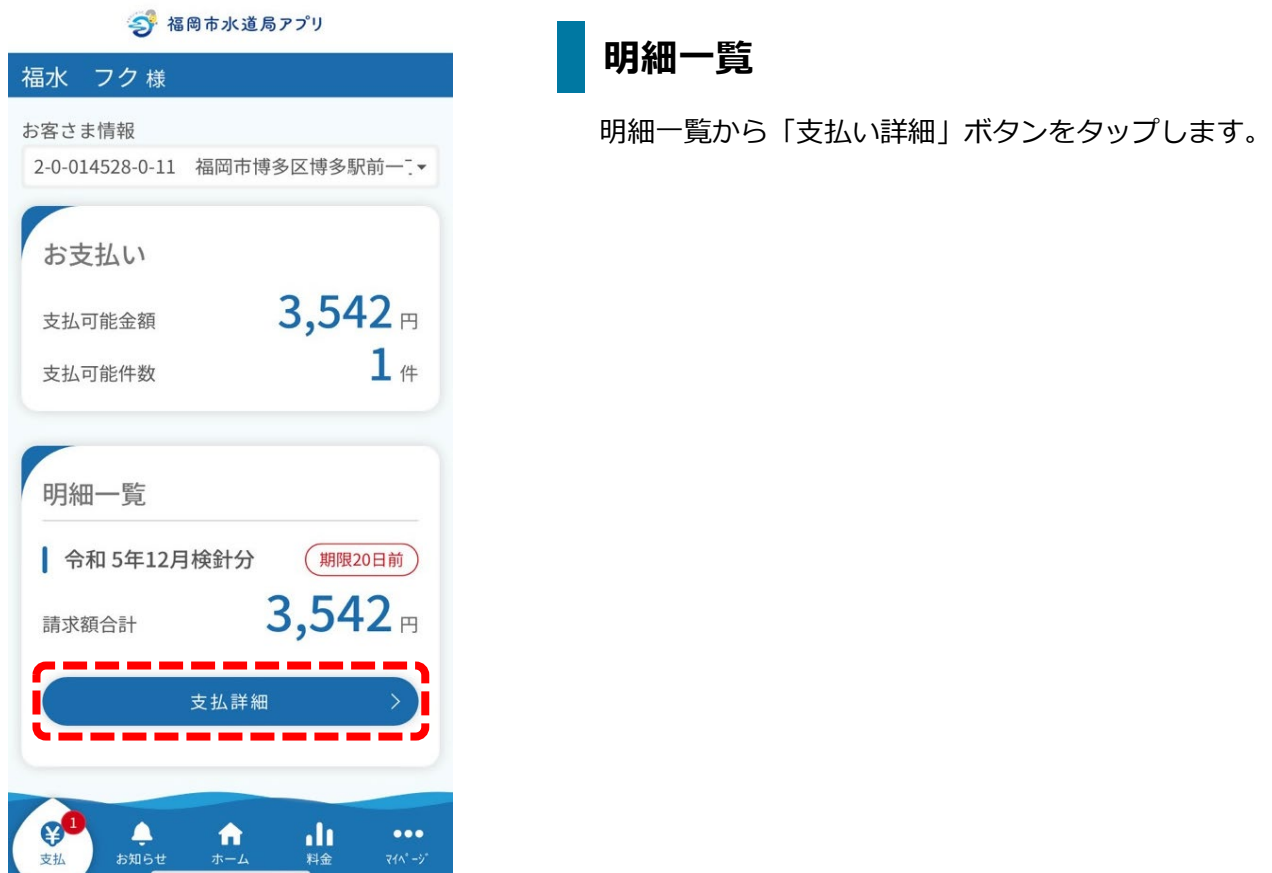

3 福岡市水道局アプリ

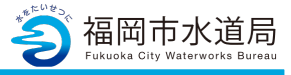

福水 フク様 明細 ● 令和5年12月検針分 期限20日前)  $3,542$ 請求額合計 令和5年12月28日 支払期限 令和5年10月4日~ 使用期間 令和5年12月5日 水道使用期間料金 1,870円 (消費税相当額 170円) 下水道使用期間料金 1,672円 (消費税相当額 152円) 発行日 令和5年12月14日 0-0-000000-0-00 住所 福岡市博多区博多駅前一丁 目 契約者氏名 福水 フク様 お支払い方法 戻る  $\ddot{\bullet}$ A <u>dı</u>  $\bullet\bullet\bullet$ お知らせ ホーム 料金

# **PayPayアプリの起動**

「PayPay」のマークをタップすると、 PayPayアプリが起動するので、決済をお願いします。